## **Image Processing in cryoEM:**

"Sunny" as ever

José-Maria CARAZO lab Centro Nacional de Biotecnología-CSIC **Instruct Image Processing Center**  $carazo@cnb.csic.es$ 

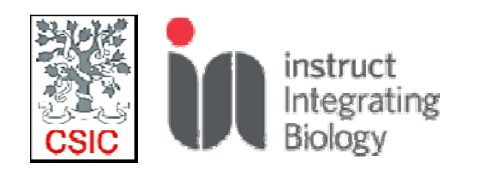

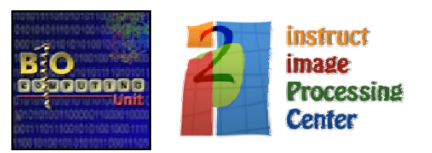

# What we do...

### ... at the INSTRUCT Image **Processing Center (Madrid)**

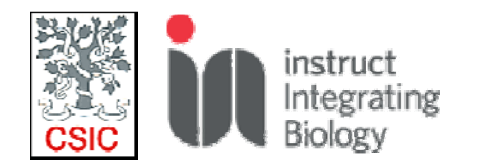

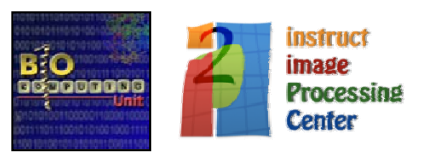

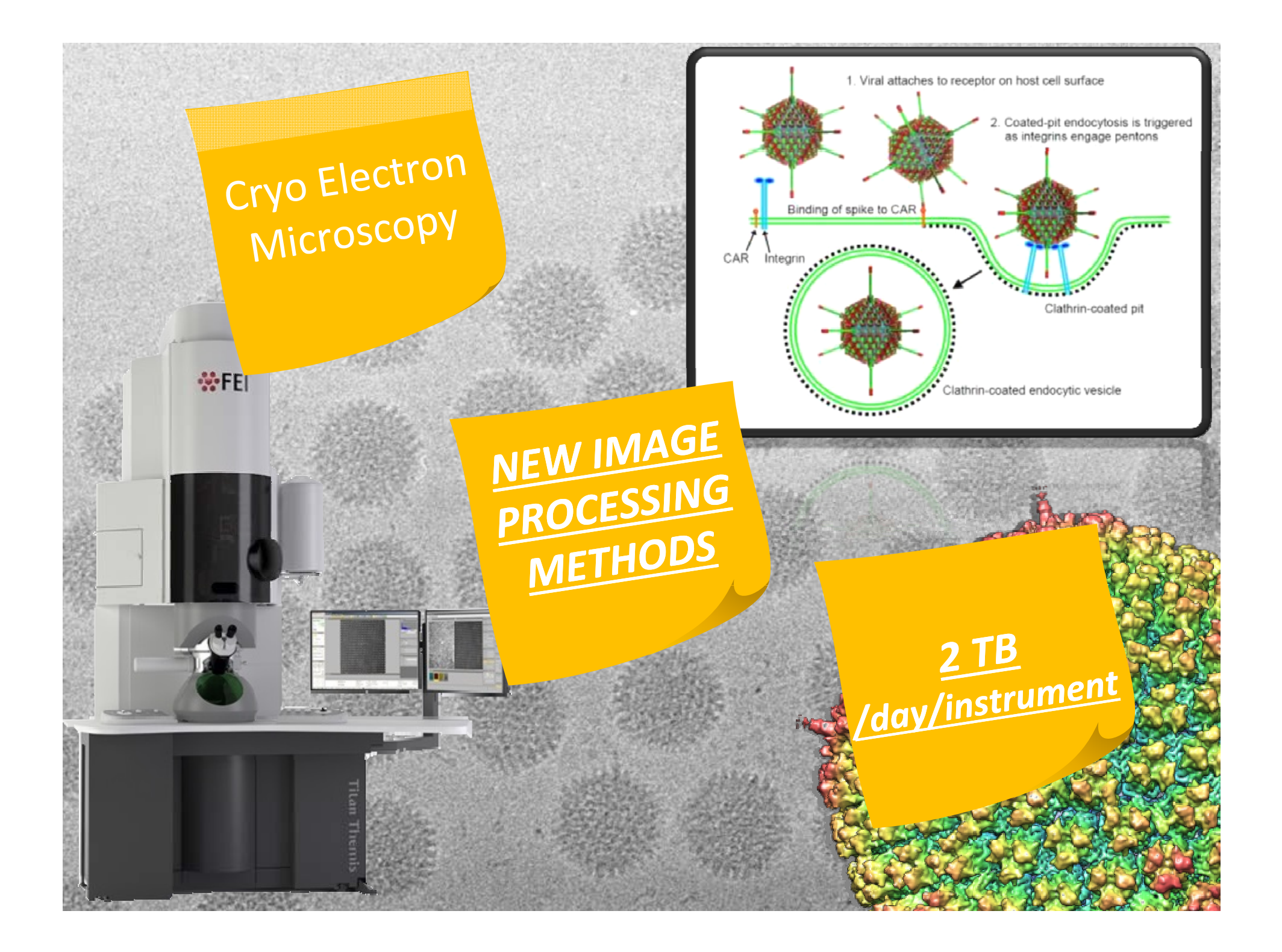

#### 3D reconstruction Principles

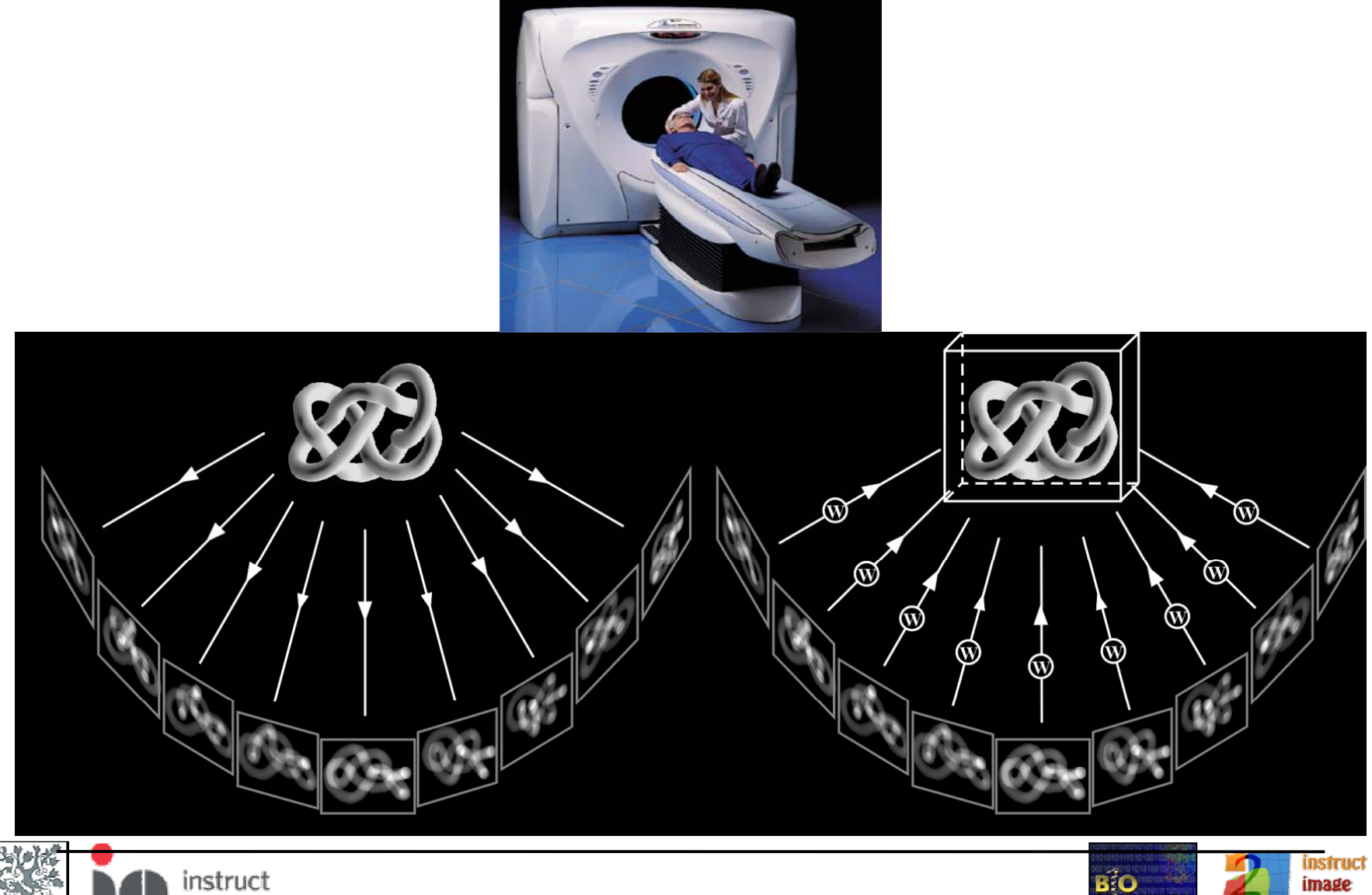

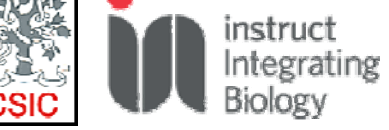

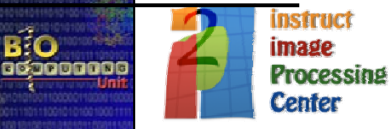

#### *The cryo EM "pledge "*

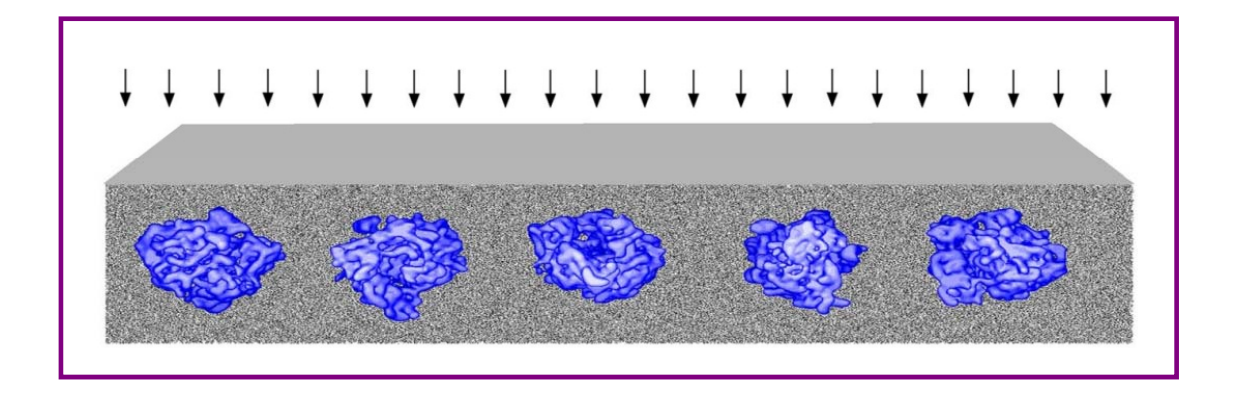

**Trapped in solid amorphous ice, each individual macromolecule can be imaged, revealing its internal flexibilit y, often linked with biolo gical function**

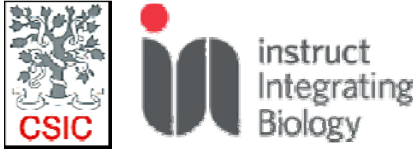

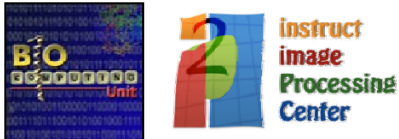

### An example of cryo EM structure determination

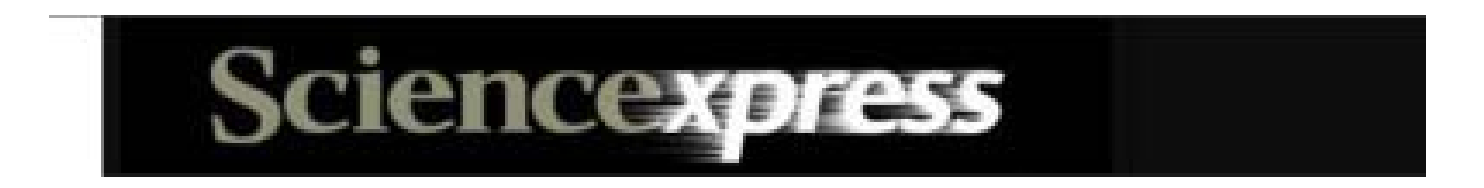

#### 2.2 Å resolution cryo-EM structure of  $\beta$ galactosidase in complex with a cellpermeant inhibitor

Alberto Bartesaghi,<sup>1\*</sup> Alan Merk,<sup>1\*</sup> Soojay Banerjee,<sup>1</sup> Doreen Matthies,<sup>1</sup> Xiongwu Wu,<sup>2</sup> Jacqueline L. S. Milne,<sup>1</sup> Sriram Subramaniam<sup>1+</sup>

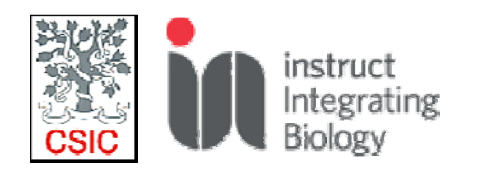

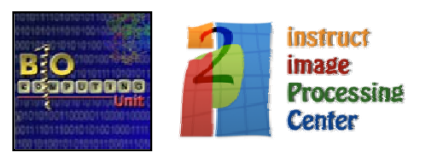

#### **Fig. 1 Cryo-EM density map of the β-Gal–PETG complex at 2.2 Å resolution.**

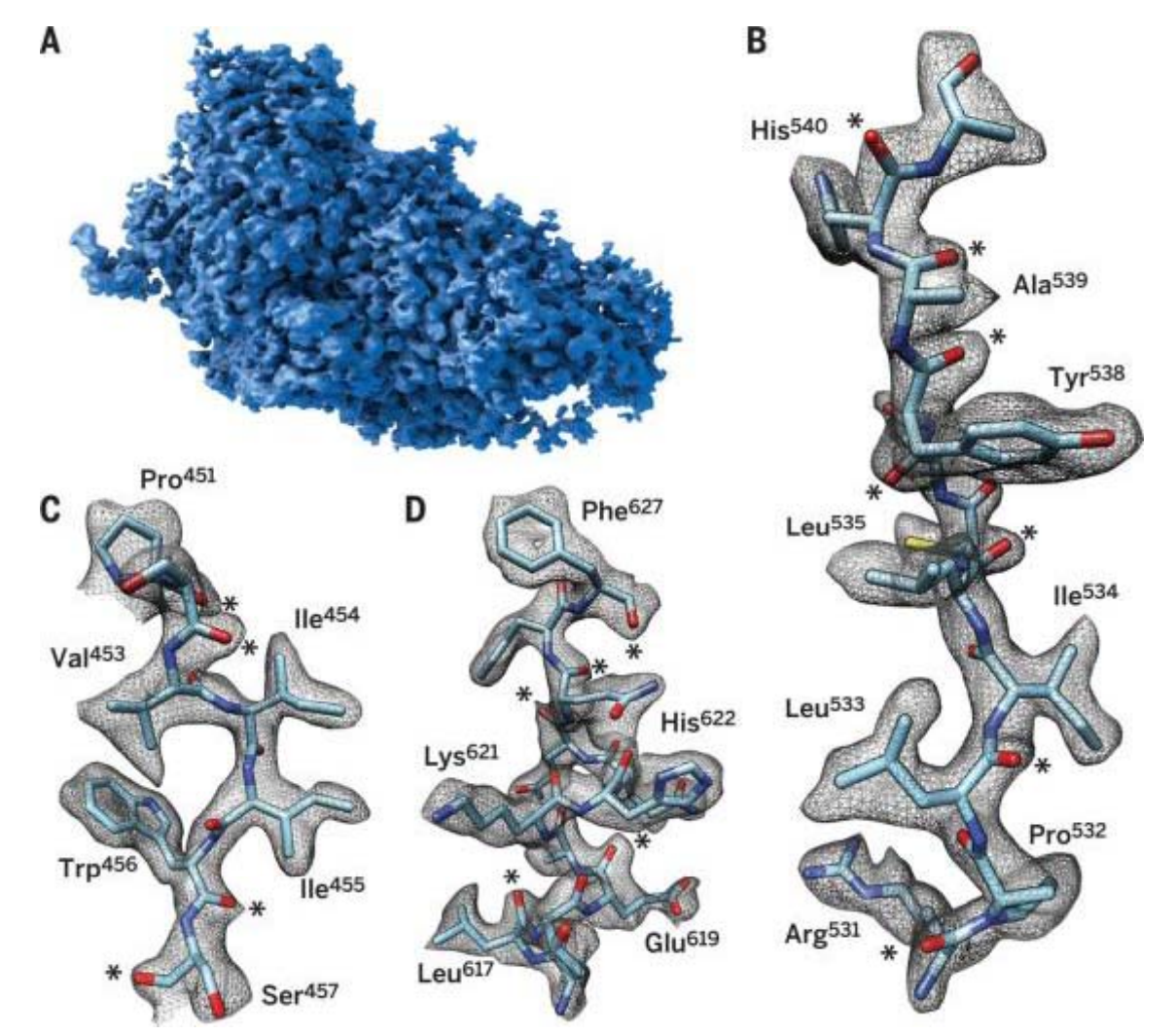

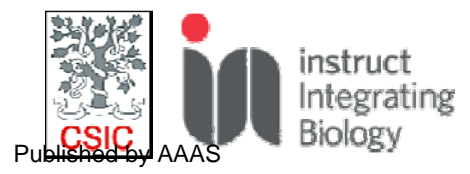

**Alberto Bartesaghi et al. Science 2015;348:1147-1151**

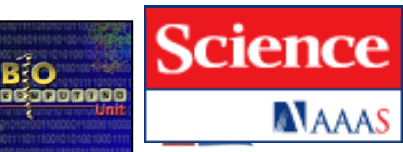

#### **In 2012, FOUR structures below 4 A were solved. Now…**

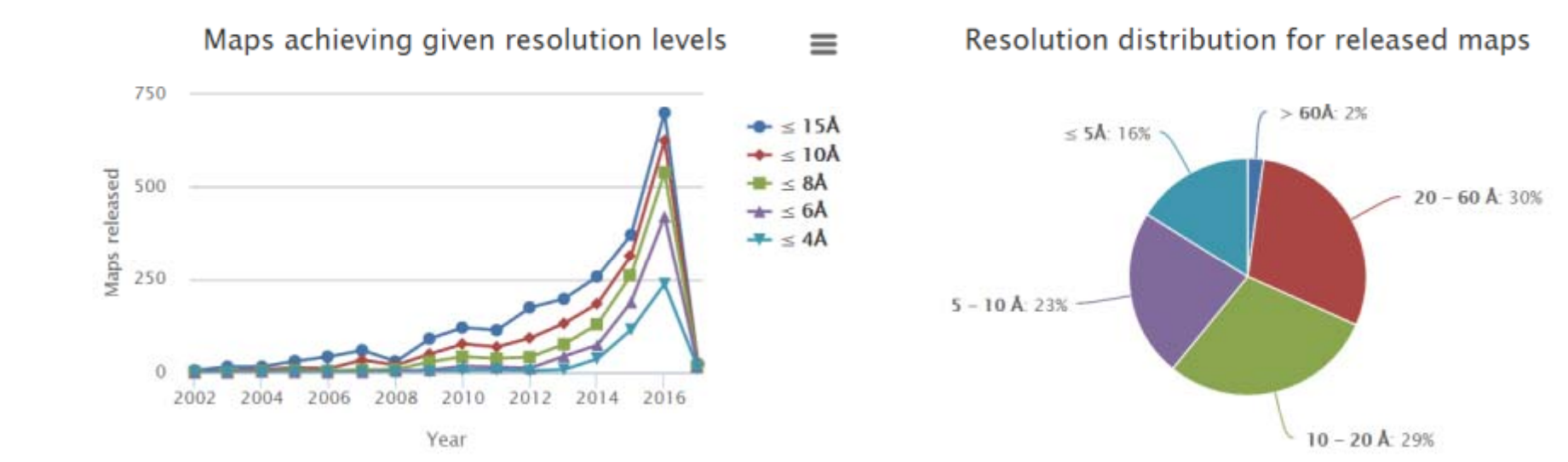

C  $\mathbb{R}$  where  $\mathbb{R}$  action action action action action action action action action action action action action action action action action action action action action action action action action action action action a Gataly con  $A - B$ <sub>R</sub>

#### **A typical Direct Electron Image**

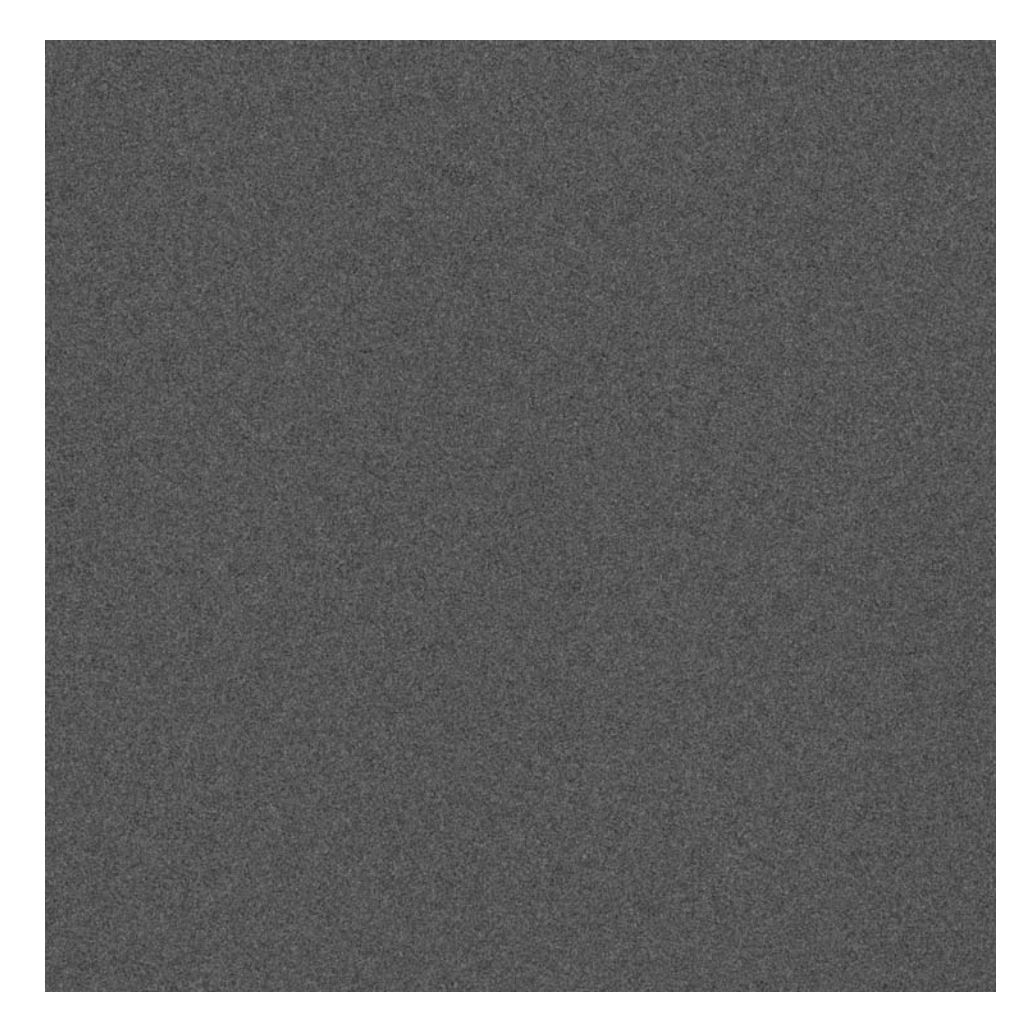

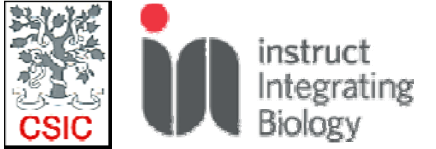

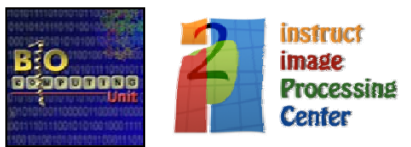

### **The EM field needs software integration**

Using different EM software packages may be difficult, specially to have a clear "reproducibility track record"

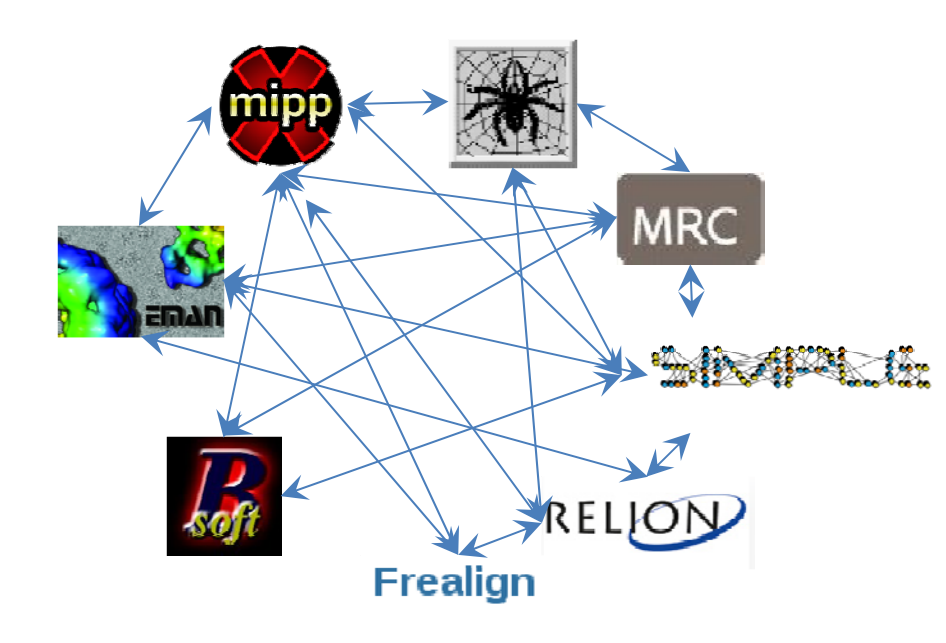

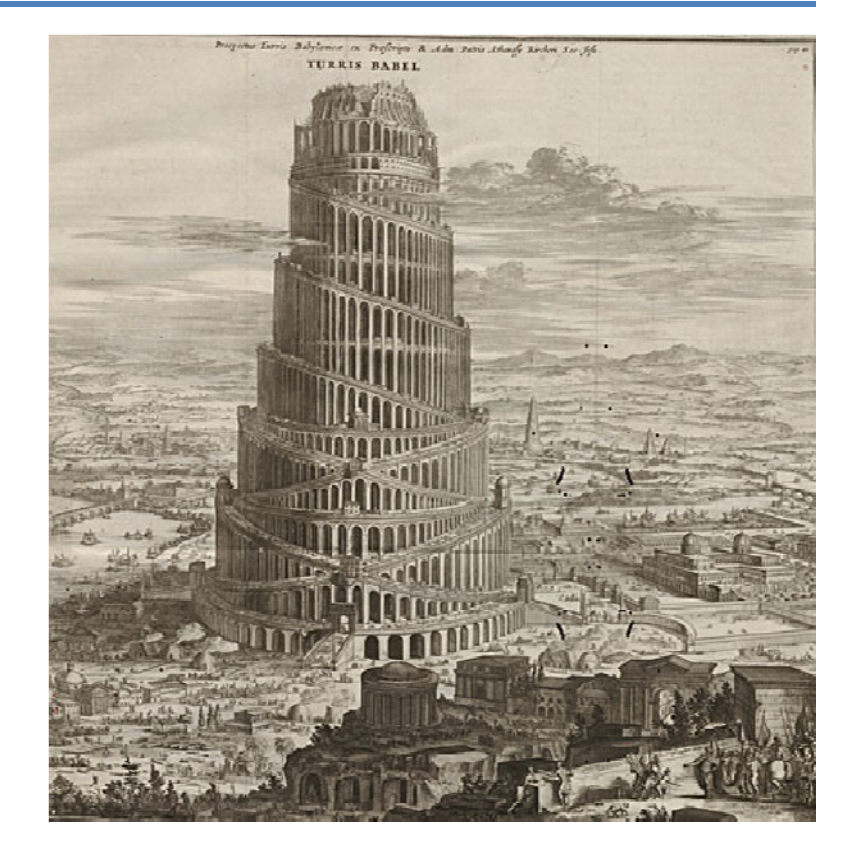

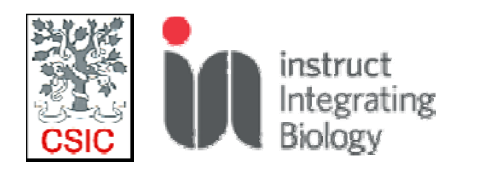

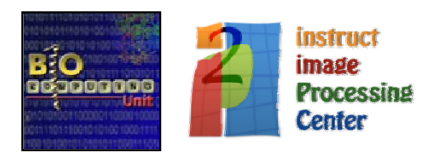

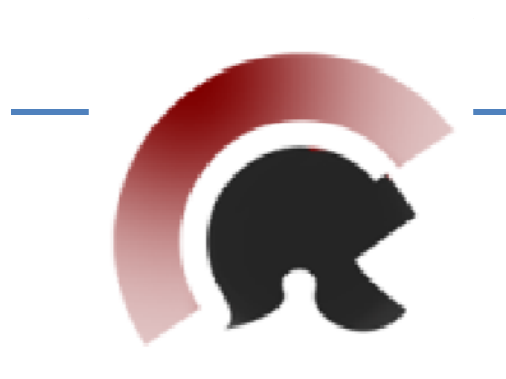

### **SCIPION**

#### A Software Framework for Integration, Reproducibility and Validation in Cryo-EM

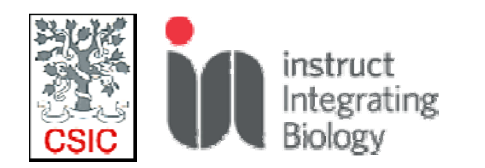

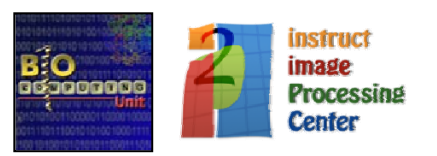

### Goal 1: Integrate EM software packages to be used in the same project.

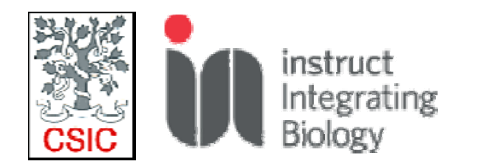

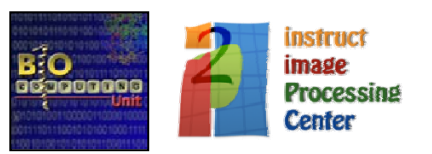

#### We created a model of the EM domain

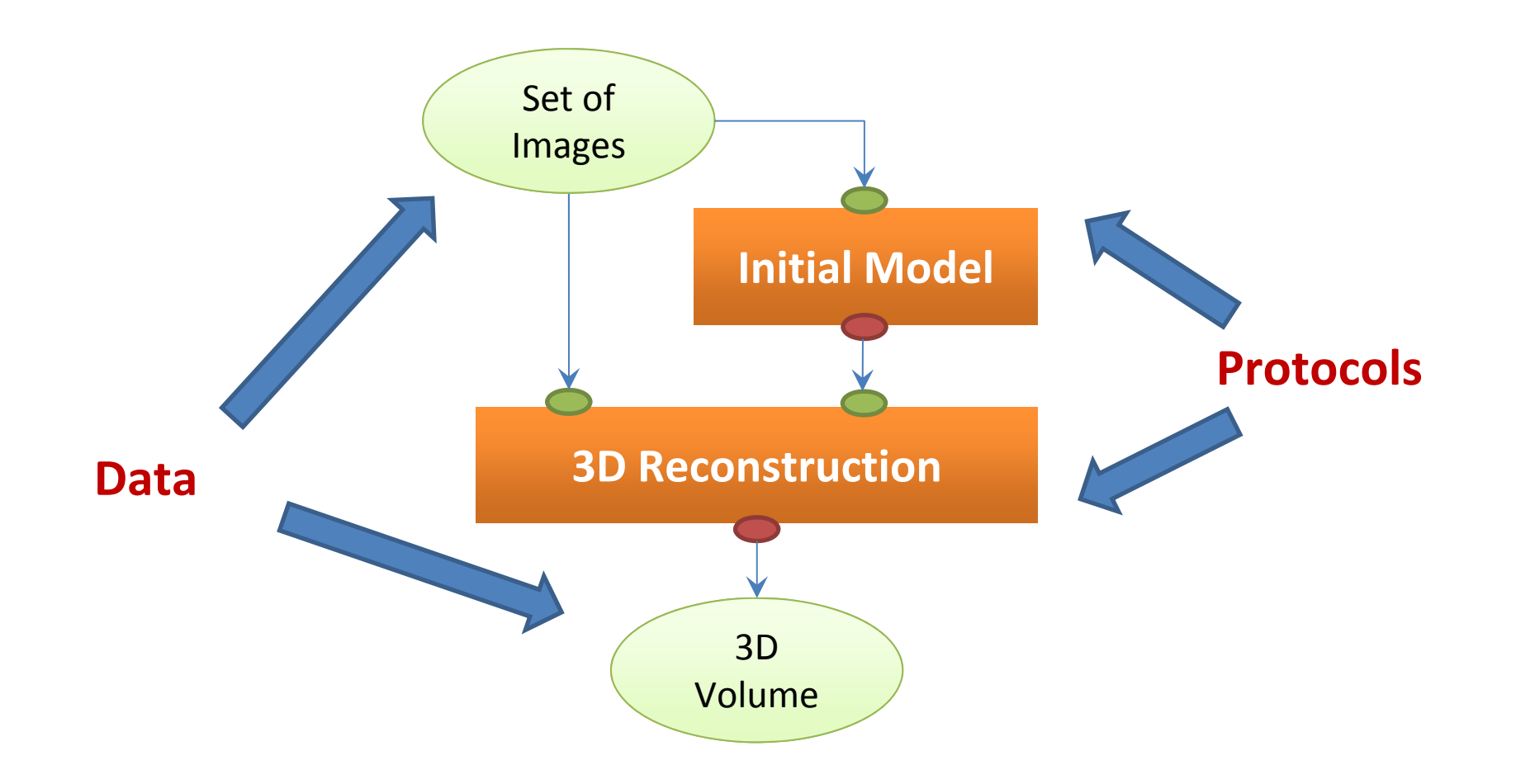

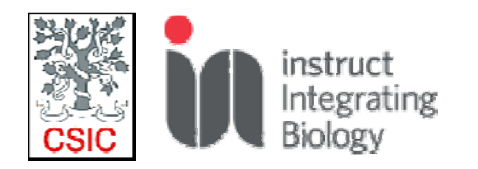

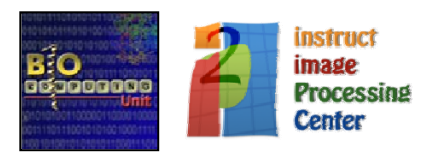

#### Modelling but need of conversion functions for each package

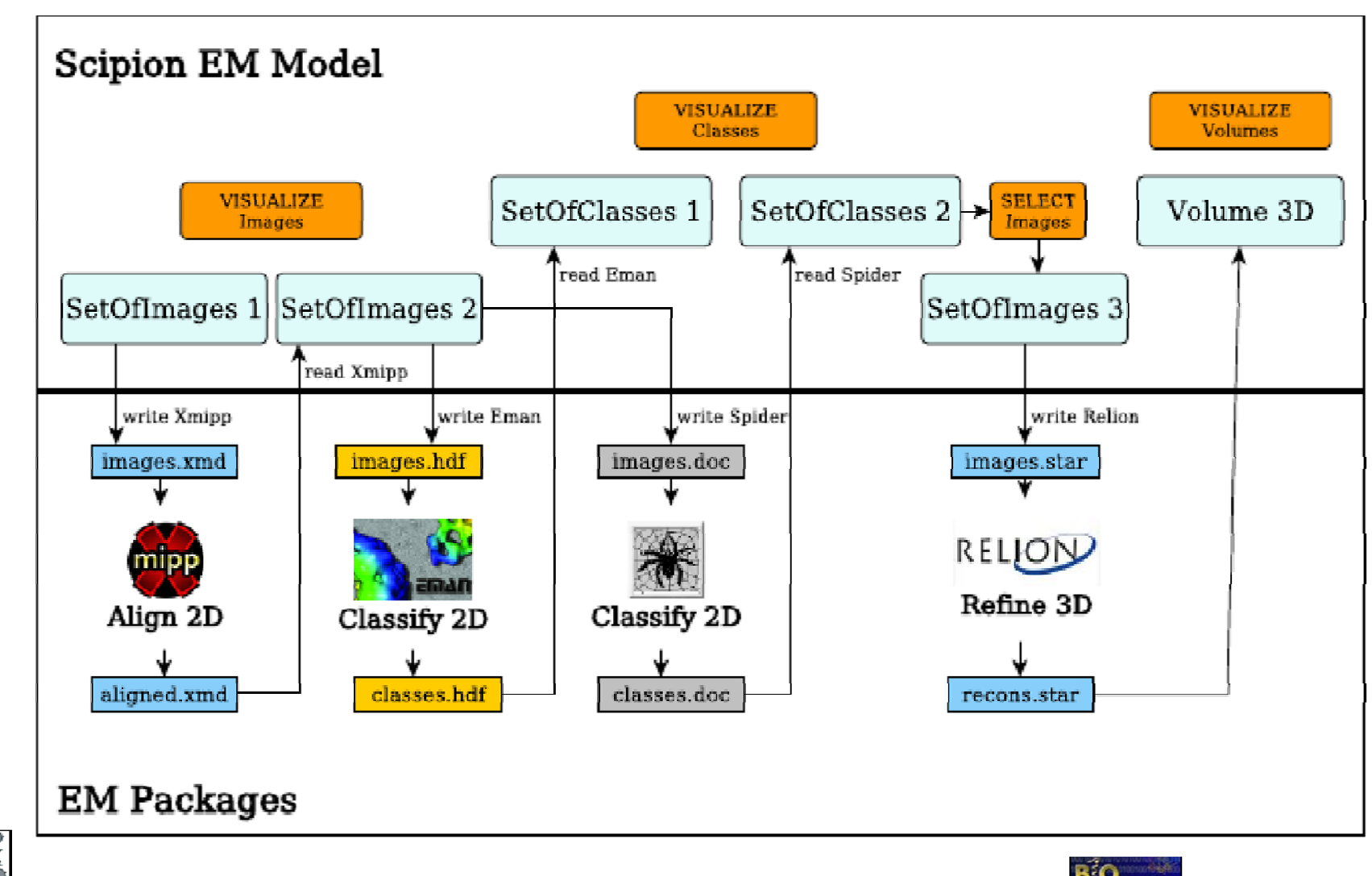

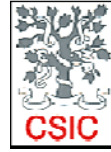

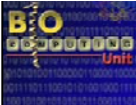

### Goal 2: Full project traceability, improving reproducibility.

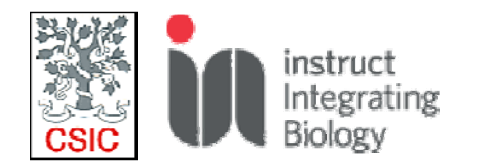

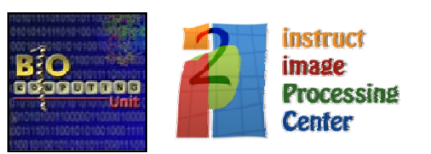

#### We track all the steps performed in <sup>a</sup> project

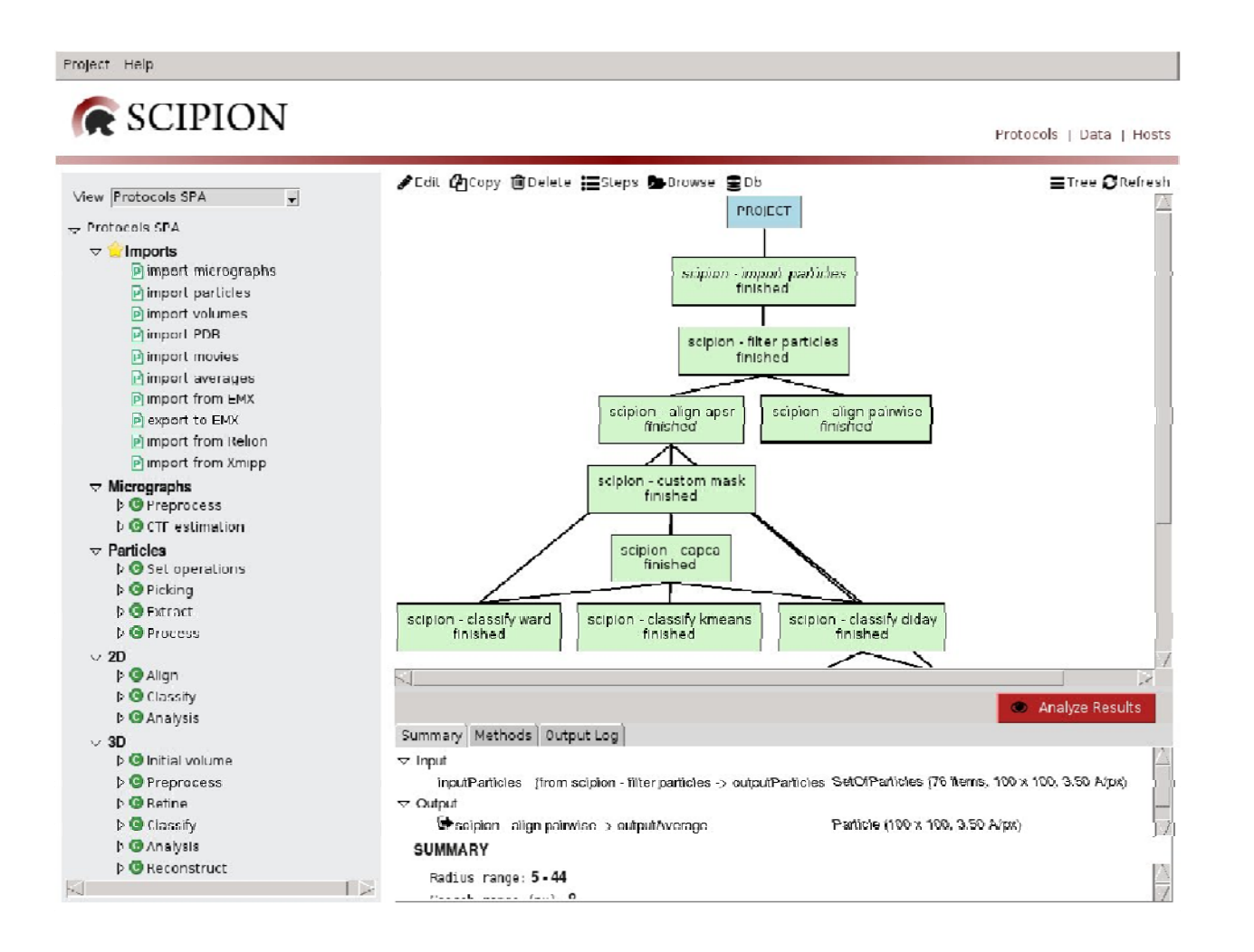

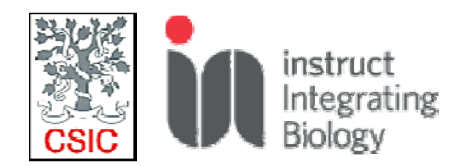

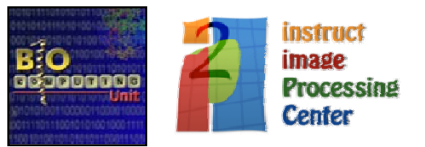

### Goal 3: Execute complete workflows in an automated manner.

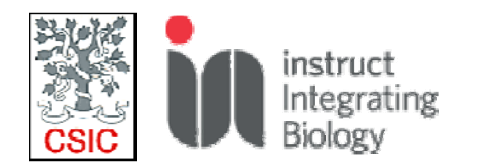

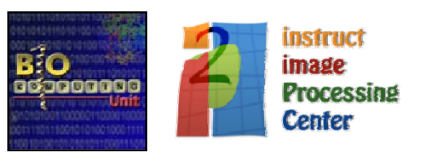

#### Run workflows automatically and in streaming

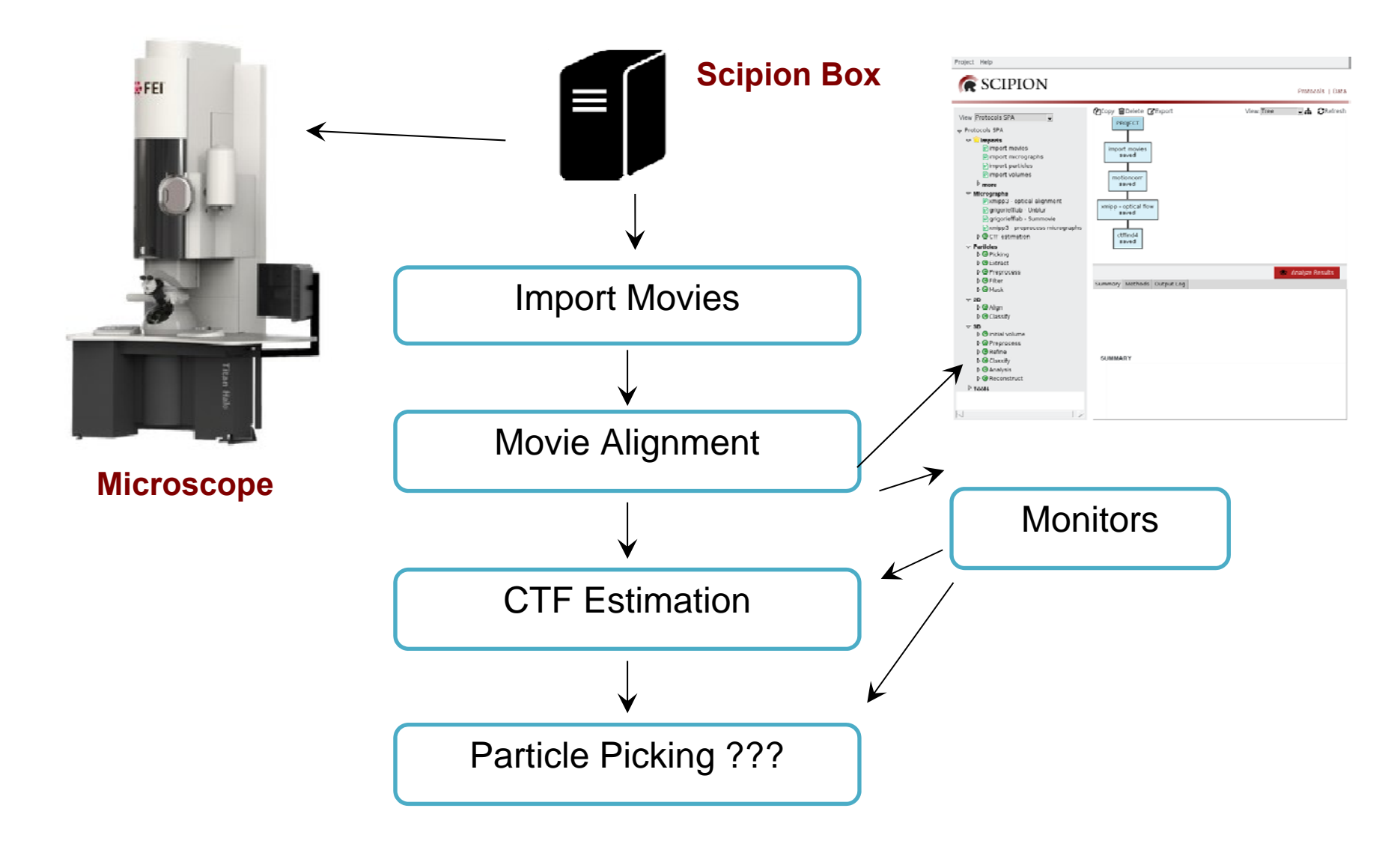

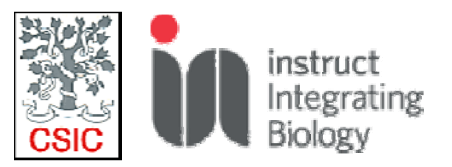

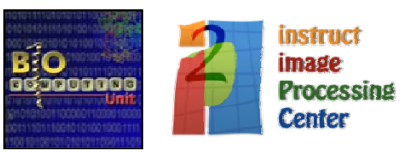

### **Goal 4: Local and Cloud deployment**

Fully deployed on Amazon cloud and on the **European Federated Cloud!** 

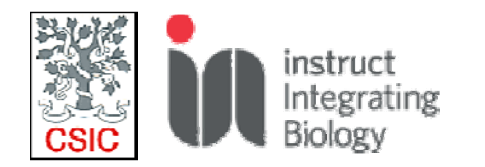

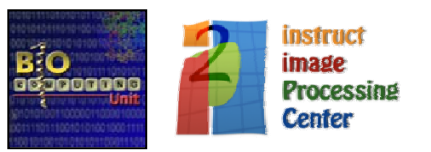

#### **Scipion on the Cloud**

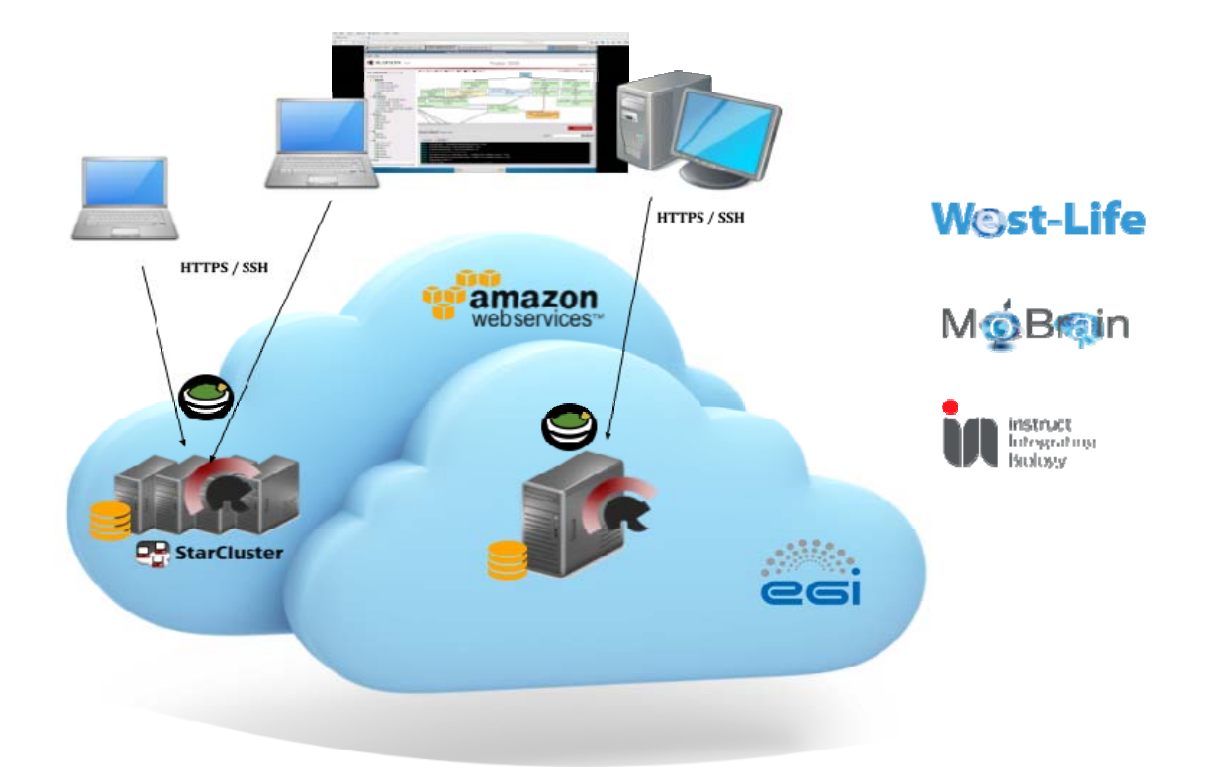

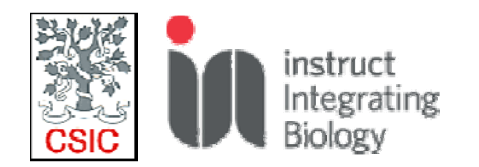

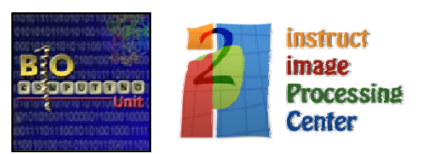

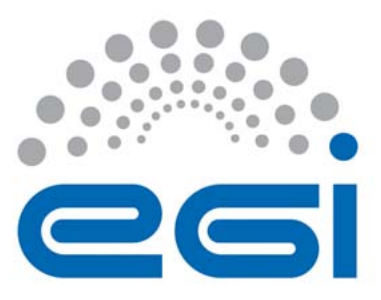

#### **EGI-Engage**

#### **Scipion cloud deployment for MoBrain**

D6.14

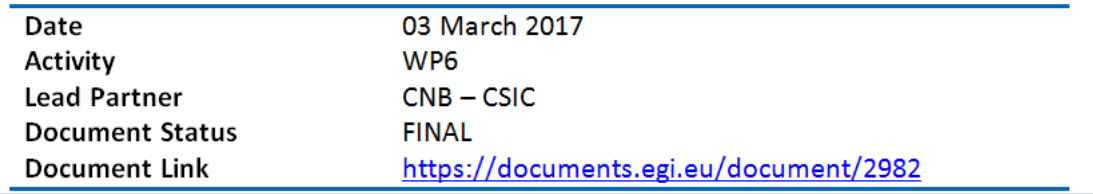

ScipionCloud images on AWS EC2 catalogue and EGI AppDB ScipionCloud includes: Ubuntu 14.04 Scipion 1.0.1 Remote desktop solution Guacamole Starcluster tool for cluster management (only for AWS EC2) Nvidia CUDA for GPU support (currently only for AWS EC2)

Preinstalled EM packages: Xmipp, Relion, Ctffind, MotionCorr, Spider, EMAN, Bsoft, Chimera, Frealign, Resmap, Summovie Documentation on https://github.com/I2PC/scipion/wiki/ScipionCloud

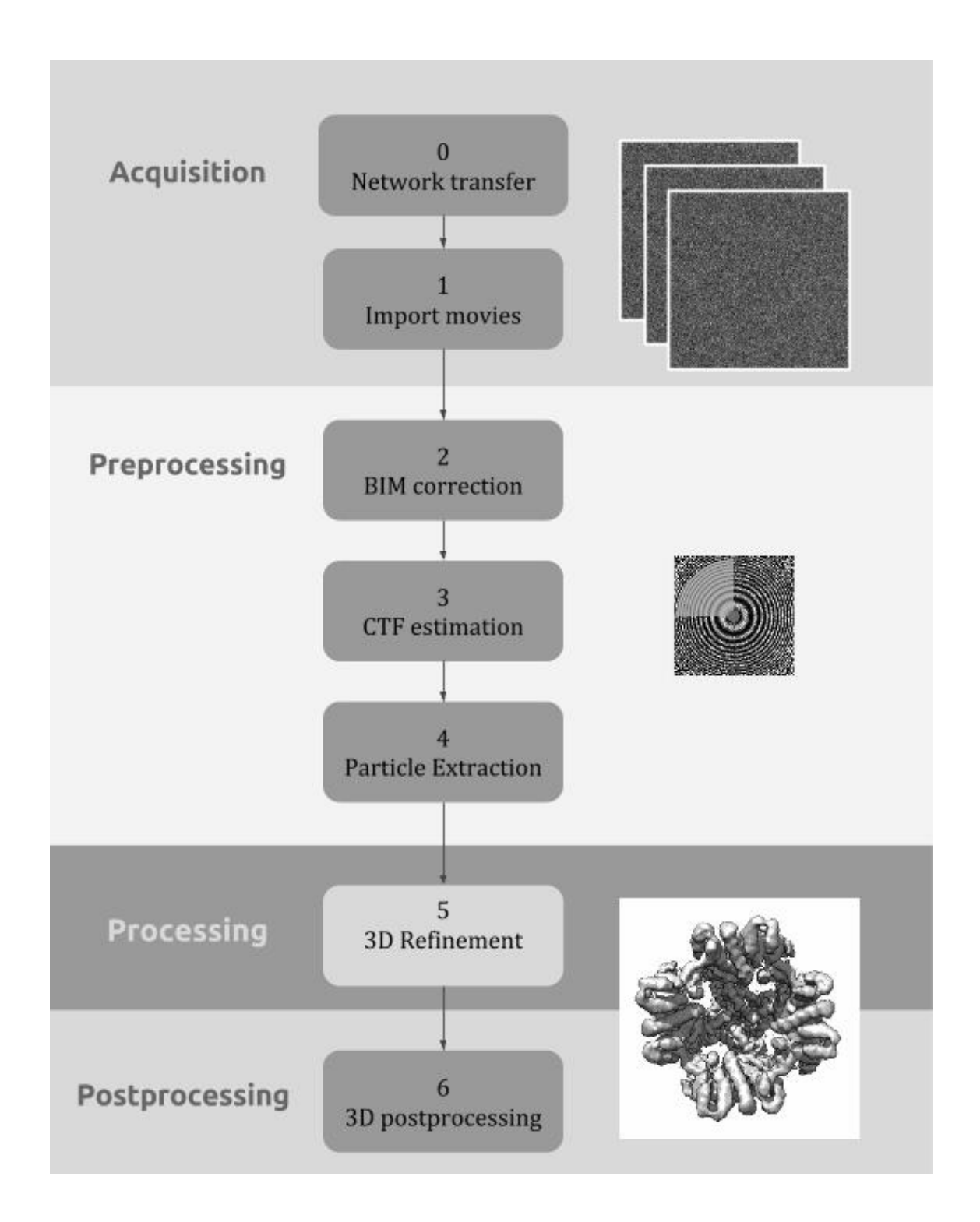

| From               | To                        | Protocol       | Avg Speed<br>(MB/s) | Max Speed<br>(MB/s) | $Cost(\$\)$                           |
|--------------------|---------------------------|----------------|---------------------|---------------------|---------------------------------------|
| CNB(Spain)         | <b>AWS</b> Ireland        | $rsync + ssh$  | 30                  | 30                  |                                       |
|                    |                           | bbcp           | 75                  | 87                  | 10 TB disk: 32\$.                     |
| EBI (UK)           | <b>AWS</b> Ireland        | Aspera<br>FASP | 75                  | 110                 | Instance: 15\$.<br><b>Total: 47\$</b> |
| <b>AWS</b> Ireland | <b>AWS</b> Ireland        | $rsync + ssh$  | 30                  | 30                  |                                       |
| CNB (Spain)        | <b>CESNET</b><br>FedCloud | $rsync + ssh$  | 37                  | 37                  |                                       |

Profiling summary (elapsed time/step, hours)

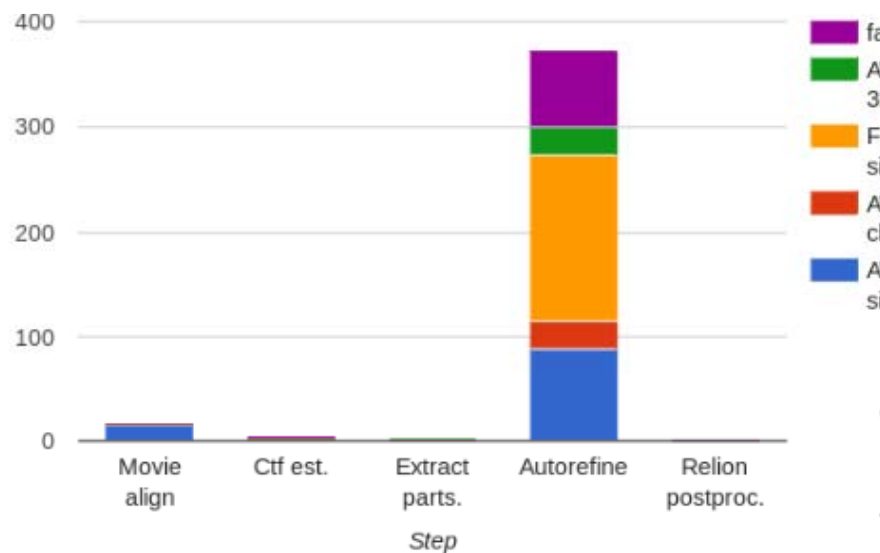

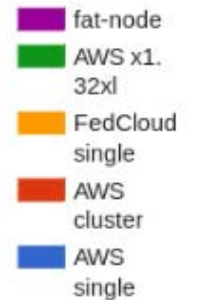

Cost distribution (\$)

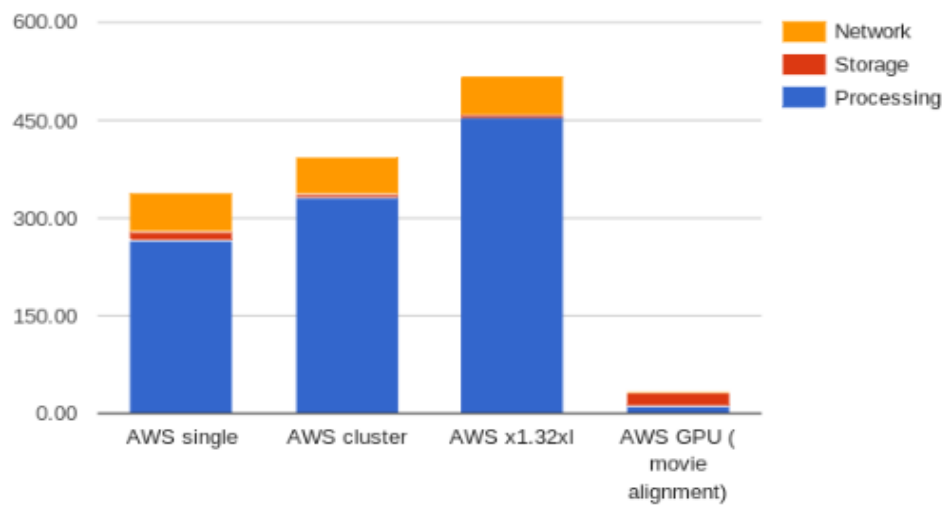

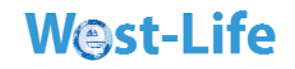

### Scipion Cloud in production

#### $\blacktriangleright$  Most courses now use Scipion Cloud

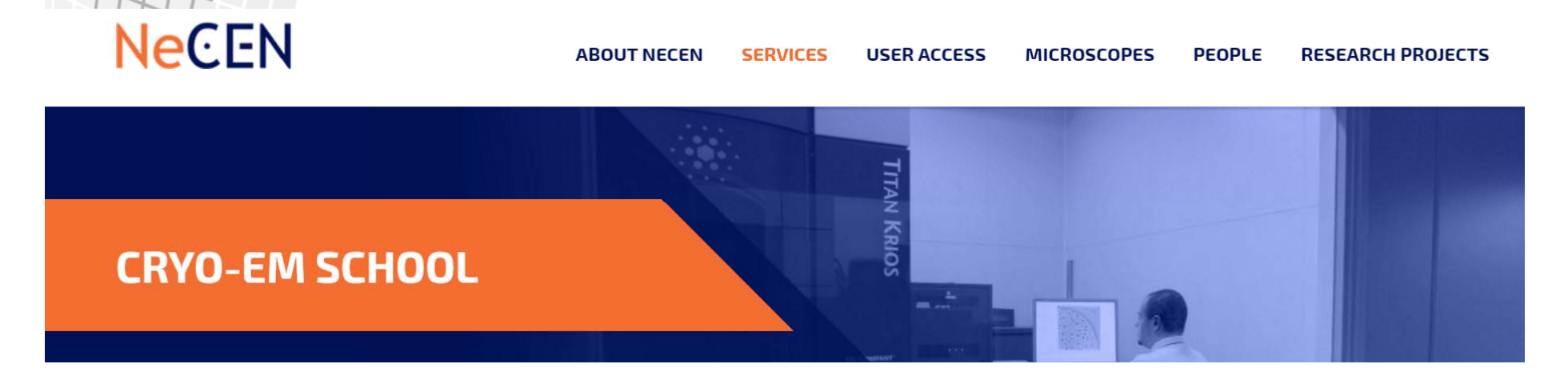

- Most Pharma work made on Cloud
- Ideal to leverage computer usage

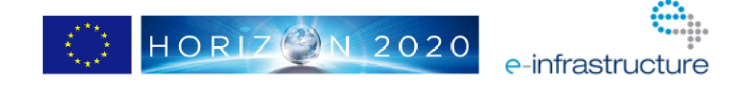

#### Scipion is open-source and freely available at http://scipion.cnb.csic.es

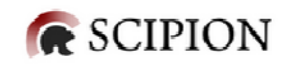

#### Integration, Reproducibility and Analysis

Scipion is an image processing framework to obtain 3D models of macromolecular complexes using Electron Microscopy.

**9** Download

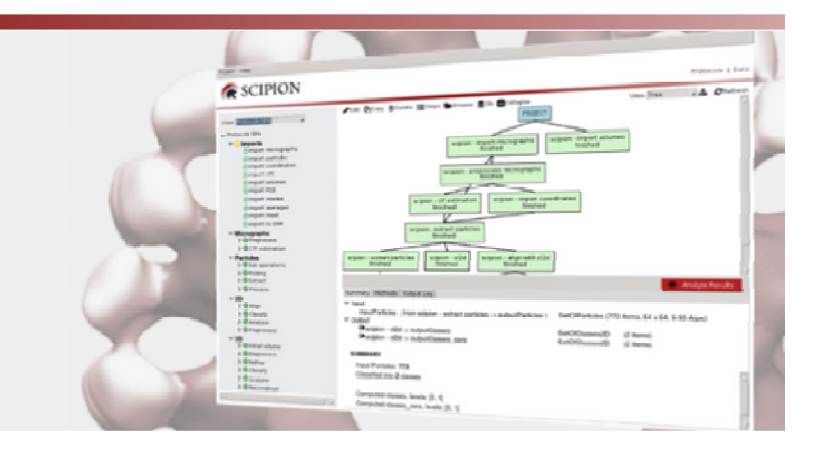

 $\hat{f}$  =  $\hat{M}$  introduce CNB

#### Documentation

Find out more information about Scipion for both users and developers. Check how to install Scipion, the list of Integrated protocols and some introductory futorials. Learn how to extend Scipion with new protocols, its API or description of our development tools.

#### Web Tools

Give a try to our online processing workflows, which are a subset of the protocols in Scipion to provide a first try without any local installation. Current web-tools include initial volume estimation, movie alignment and local resolution (ResMap).

#### **■ News and Events**

Keep an eye on latest Scipion news. Check out about bugfixes, new features and release plan. Don't miss the next Scipion workshop or any related event. Don't hesitate to contact us for any feedback or if you want to organize a workshop at your institution.

@ 2015 - Scipion is liegnsed under the GNU General Public Liegnse

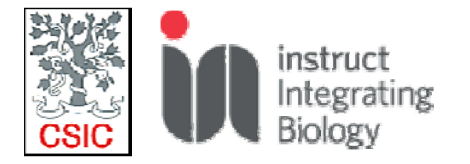

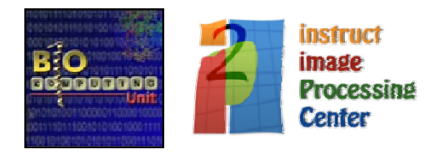

# Scipion web tools **R** SCIPION

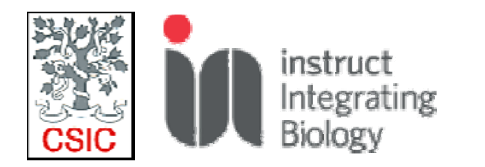

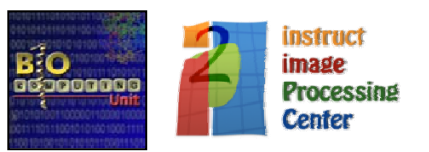

#### In this context: What are "Web tools"

From our site (http://scipion.cnb.csic.es/):

*"online processing workflows, which are <sup>a</sup> subset of the protocols in Scipion to provide <sup>a</sup> first try without any local installation."*

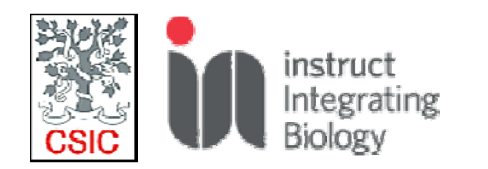

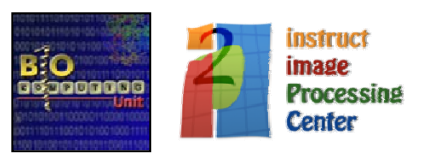

#### Web tools home page

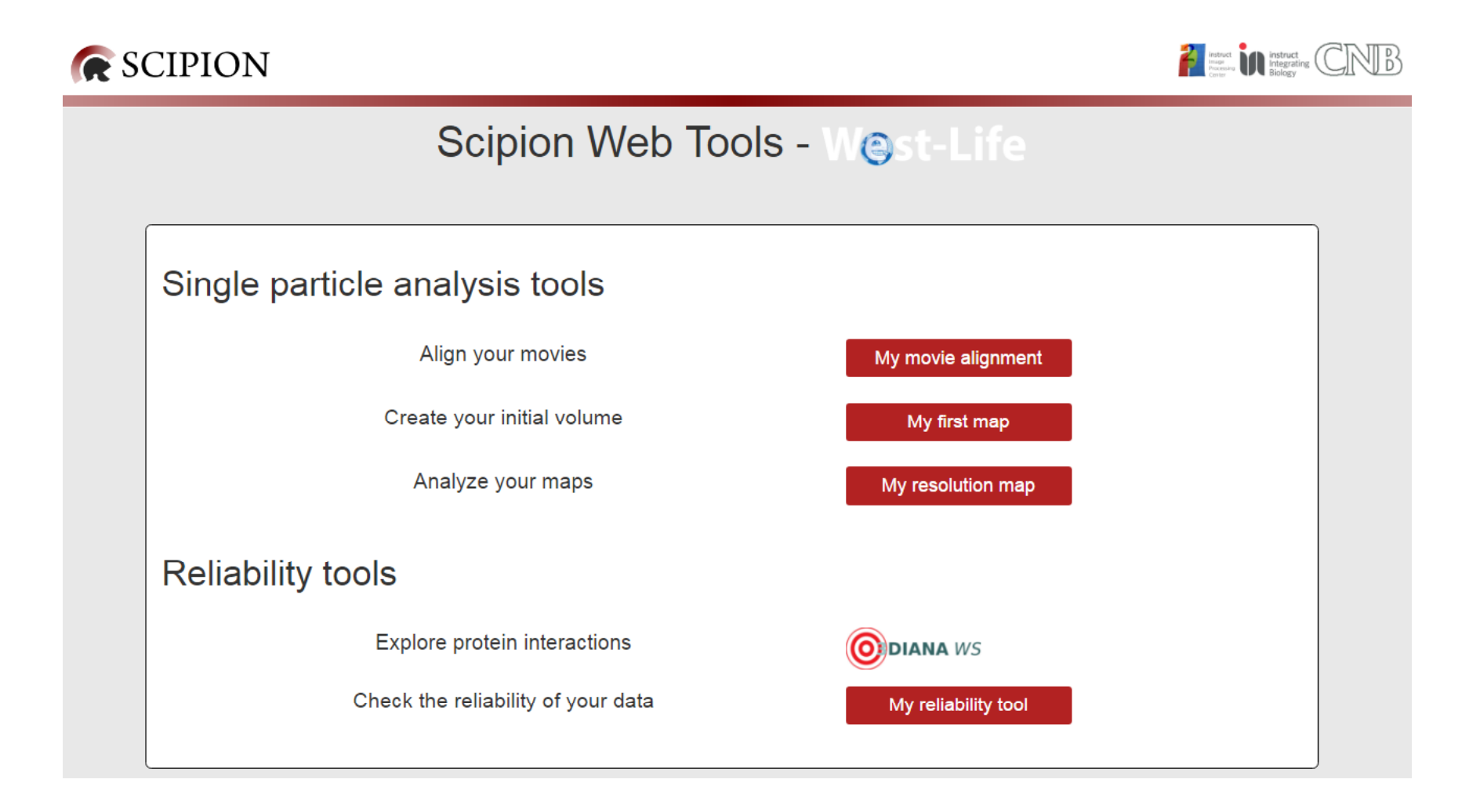

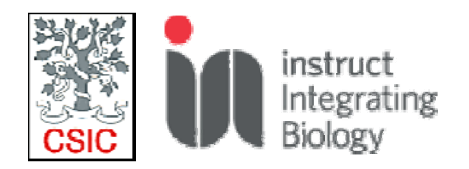

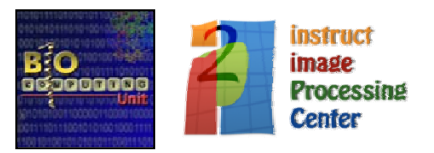

### Example of <sup>a</sup> web tool

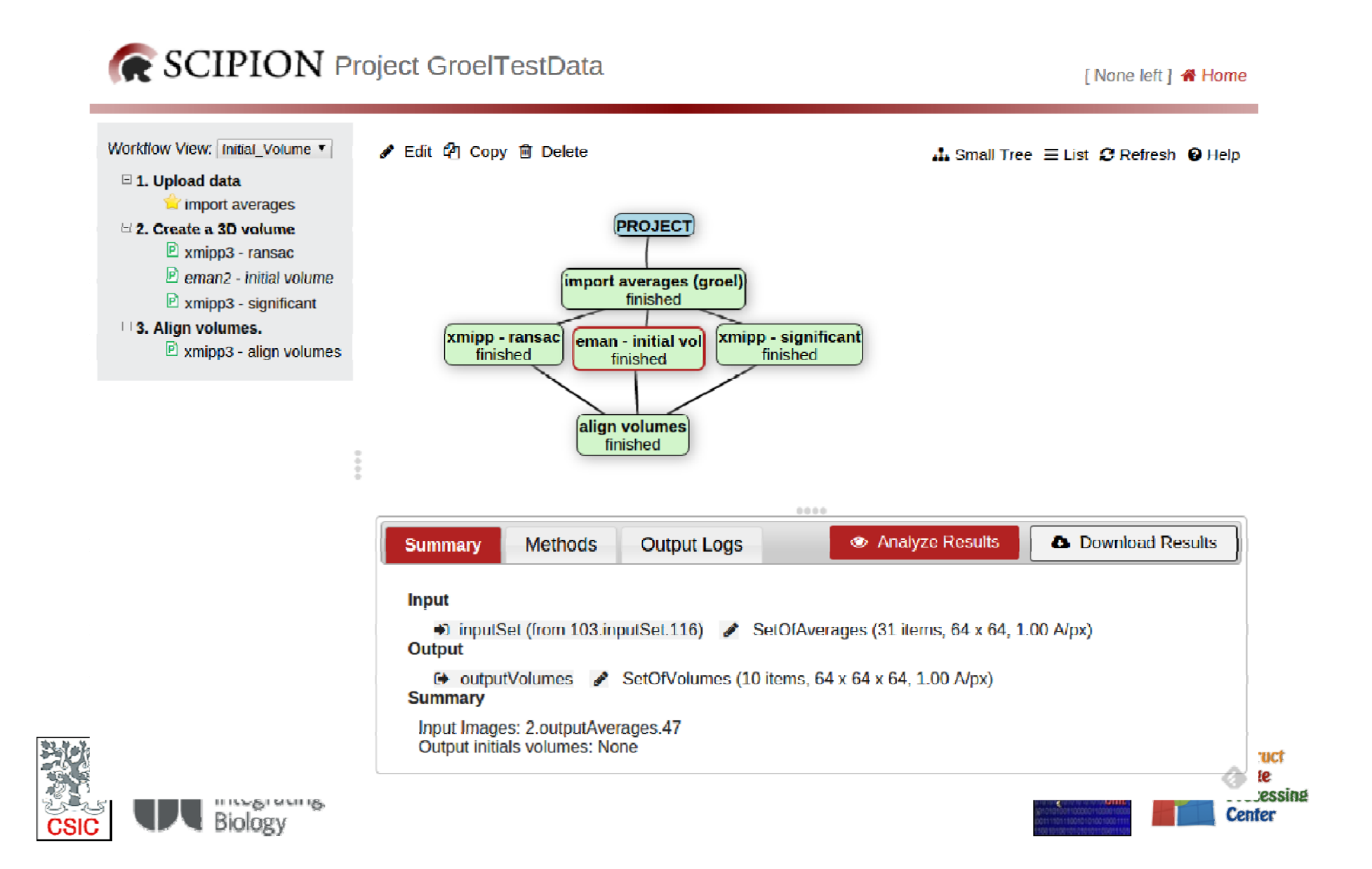

### My first map: Create your initial volume

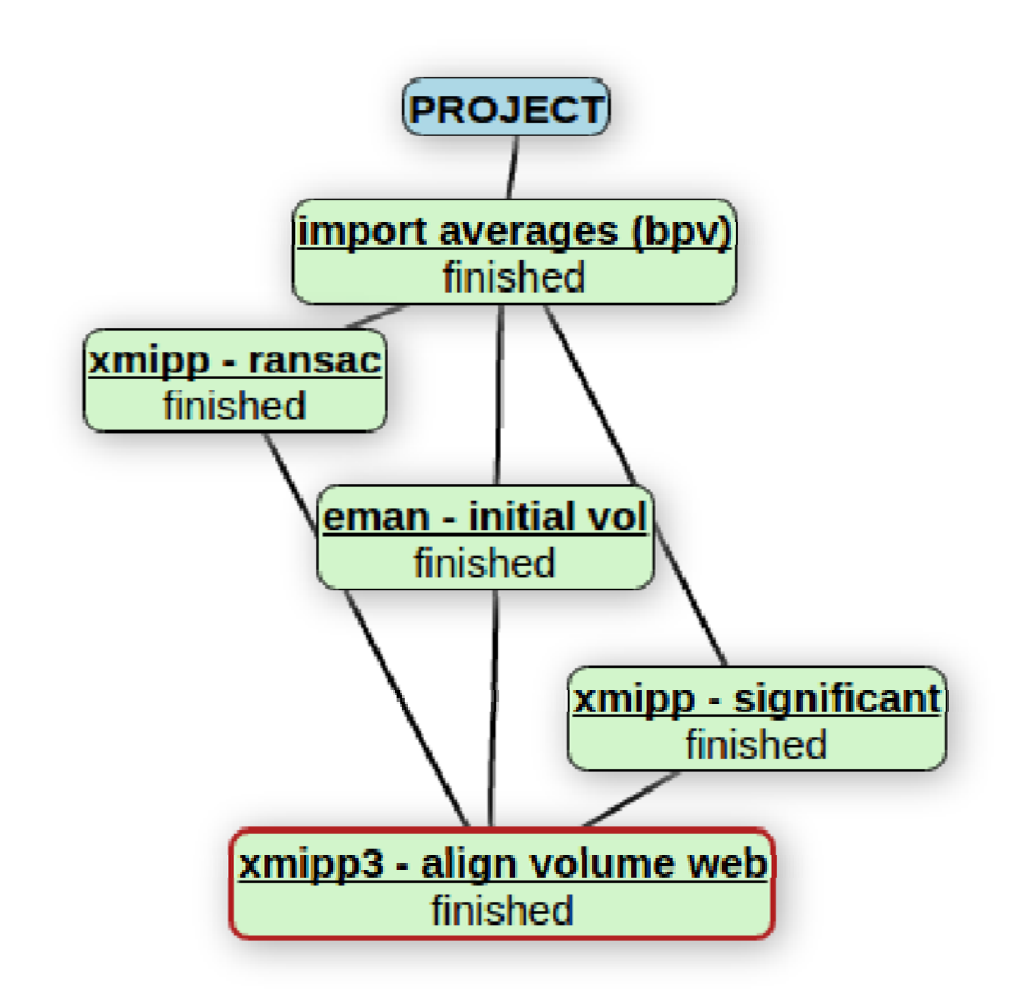

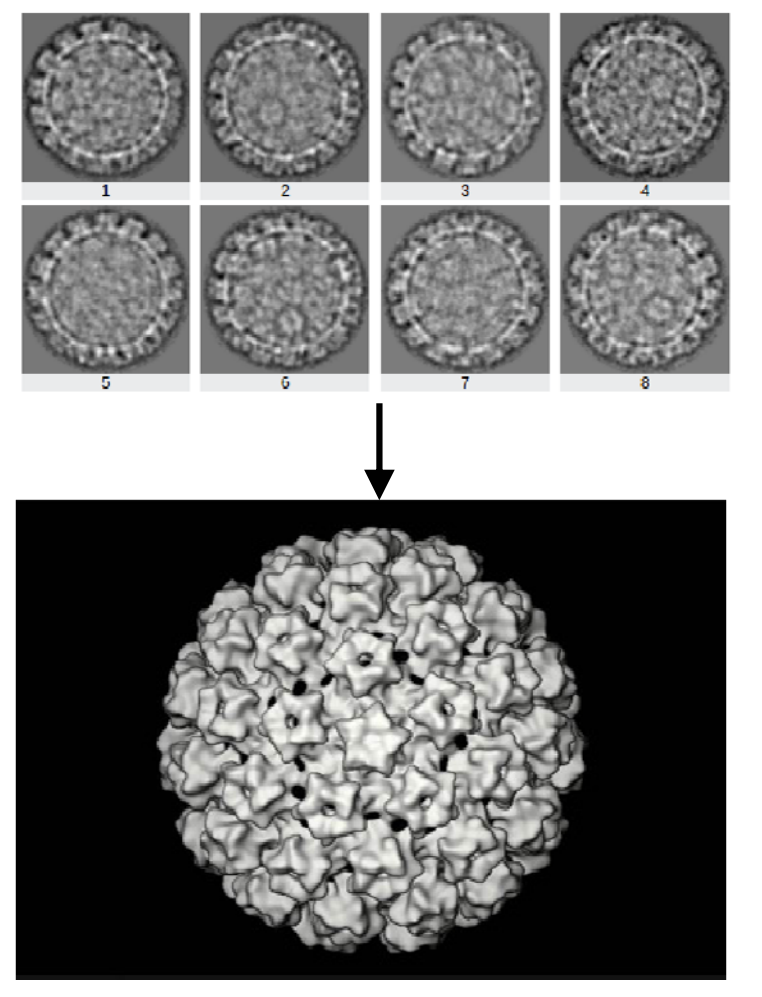

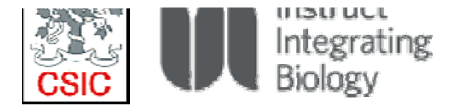

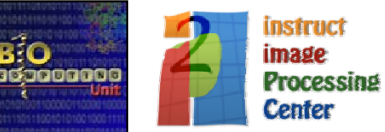

### **Interconnecting Structural Biology** resources: West-Life C SCIPION -nmr **ADDOCK** POWERFIT, DISVIS, ... **PDB REDO EMDB NOTES-W** eligir<sup>\*</sup>ine\* pyDockSAXS on-line

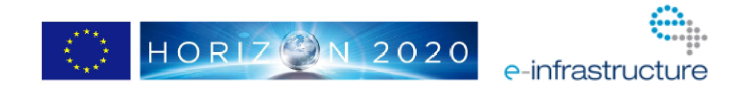

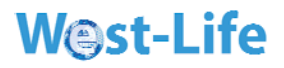

### **And the people behind…….**

◆ Carlos Oscar Sanchez-Sorzano and Roberto Marabini

•Javier Vargas

•

•Joan Segura

- •**• Jose Luis Vilas and Ruben Sanchez** 
	- $\bullet$ Pablo Conesa, Jose Miguel de la Rosa and Scipion team
	- • And all the talented predocs, postdocs and engineers along the years!

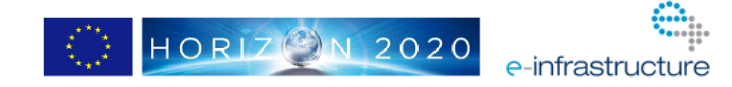

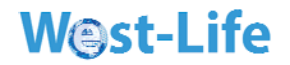

### **And the people to come…**

**Always** looking for talented engineers, predocs and postdoc fellows!

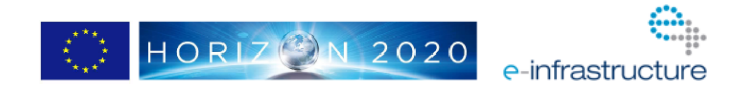